VALK\_AML\_CLUSTER\_13

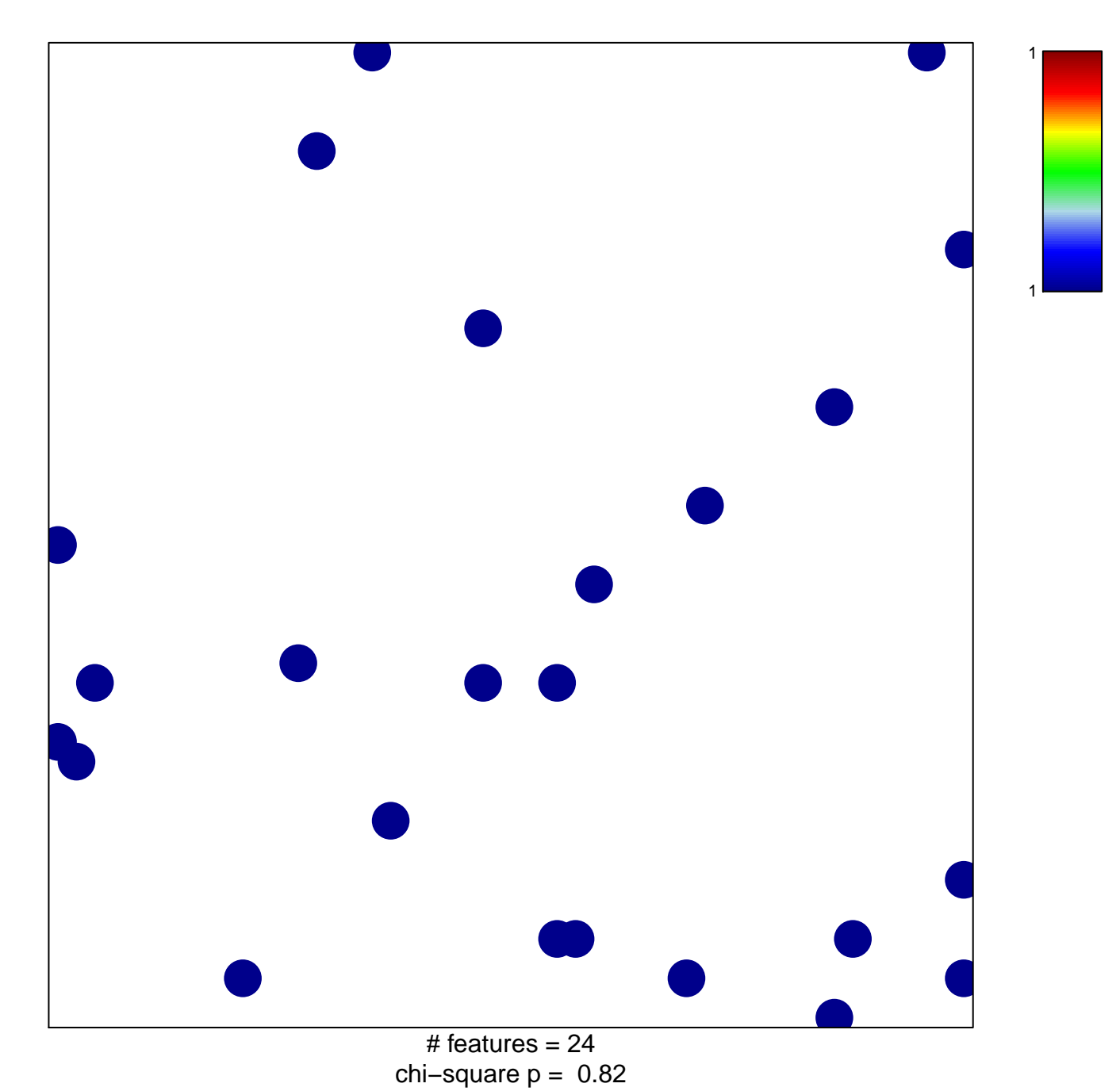

## **VALK\_AML\_CLUSTER\_13**

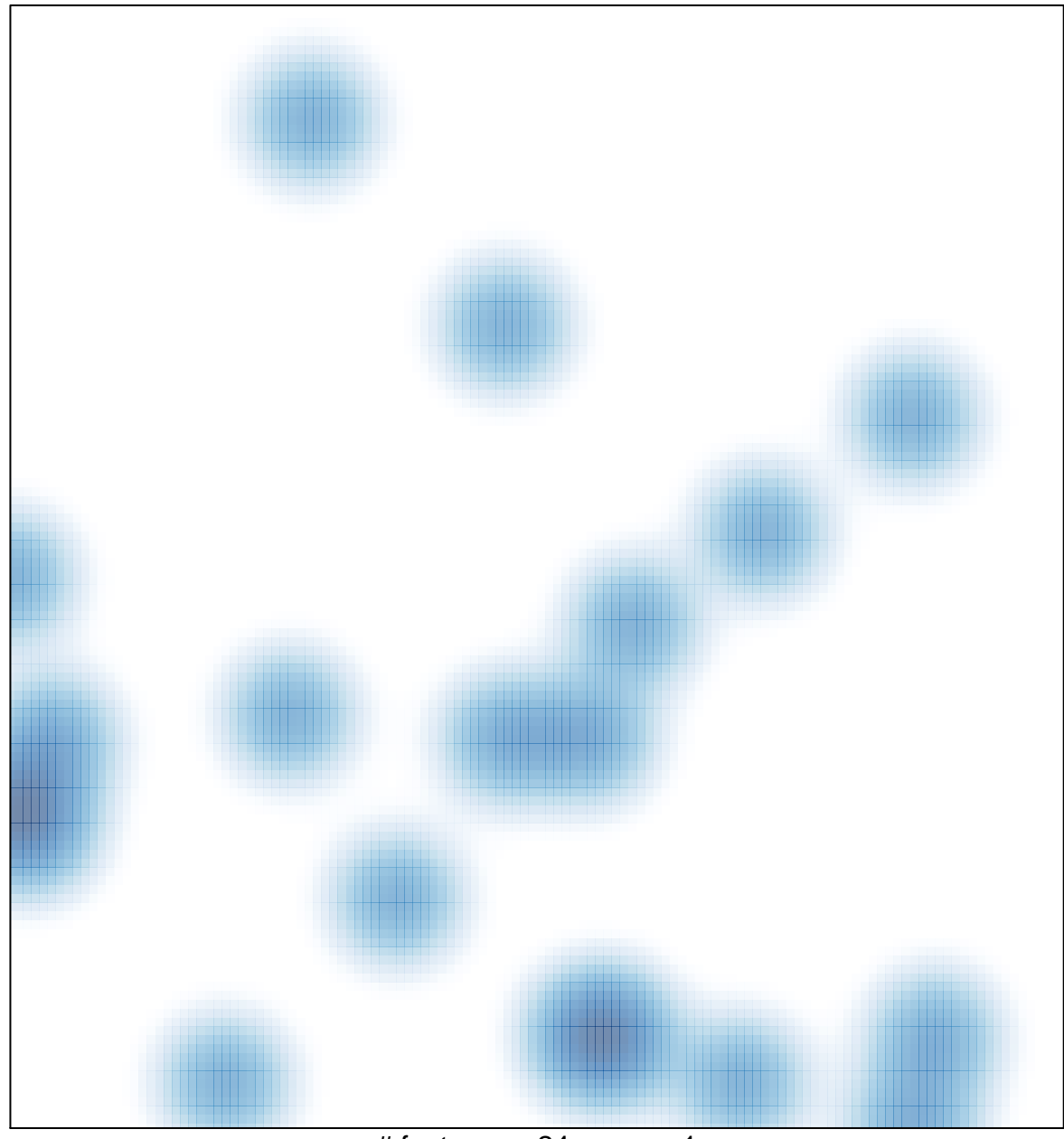

# features =  $24$ , max = 1